## ΑΡΙΘΜΗΤΙΚΉ ΑΝΑΛΎΣΗ

## Ασκήσεις Εργαστηρίου 8

- 1. Γράψτε πρόγραμμα που να προσεγγίζει άγνωστη συνάρτηση με τη μέθοδο ελάχιστων τετραγώνων. Η συνάρτηση θα δίνεται ως ζεύγη σημείων, σε δύο πίνακες *x*,*y*. Δώστε τη δυνατότητα στο χρήστη του προγράμματος να επιλέγει την προσεγγιστική καμπύλη μεταξύ των
	- (αʹ) *y* = *ax* + *b* (γραμμική),
	- (βʹ) *y* = *ax<sup>b</sup>* (δύναμη),
	- (γʹ) *y* = *a* + *b*e *x* (εκθετική),
	- (δʹ) *y* = *a* + *b* ln *x* (λογαριθμική).

Να υπολογίζετε κάθε φορά το συντελεστή *r* <sup>2</sup> της καμπύλης ελάχιστων τετραγώνων που επιλέγεται.

Εφαρμόστε τo πρόγραμμα για την προσέγγιση της συνάρτησης που δίνεται από τα σημεία στο αρχείο. Σε αυτό, η πρώτη γραμμή περιέχει το πλήθος των σημείων και ακολουθούν σε διαδοχικές γραμμές τα ζεύγη τιμών *x*, *y*.

2. Η συνολική φωτεινή ισχύς, *P*, που εκπέμπεται από ένα μέλαν σώμα επιφάνειας *A*, δίνεται [συναρτ](https://teleclass.materials.uoc.gr/modules/document/file.php/SEM4105/%CE%91%CF%83%CE%BA%CE%AE%CF%83%CE%B5%CE%B9%CF%82/points.txt)ήσει της απόλυτης θερμοκρασίας του, *T*, από τη σχέση

$$
P = \sigma A T^4 \; ,
$$

όπου *σ* η σταθερά Stefan–Boltzmann. Πειραματικές μετρήσεις για ένα νήμα ηλεκτρικού λαμπτήρα (που θεωρούμε ότι προσεγγίζει το μέλαν σώμα) σε θερμοκρασίες 300 K–2300 K έδωσαν τις ακόλουθες τιμές

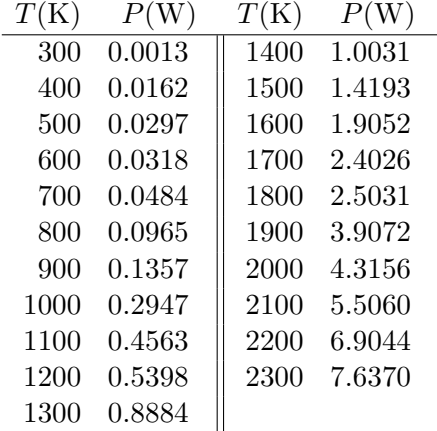

Αν υποθέσουμε ότι η επιφάνεια του νήματος είναι 0*.*05 cm<sup>2</sup> , να επαληθεύσετε από τα δεδομένα το νόμο Stefan–Boltzmann (ότι πράγματι η δύναμη στην οποία υψώνεται το *T* είναι 4) και να εκτιμήσετε τη σταθερά *σ*. Υπολογίστε το συντελεστή *r* <sup>2</sup> της καμπύλης ελάχιστων τετραγώνων.

3. Δημιουργήστε ένα αρχείο που να περιέχει τα ζεύγη (*x<sup>i</sup> , f*(*xi*)) μιας γνωστής συνάρτησης *f*(*x*), π.χ. sin<sup>2</sup> *x*. Τα *x<sup>i</sup>* ας είναι 15 ισαπέχοντα σημεία στο διάστημα [2*,* 4]. Το αρχείο θα έχει στην πρώτη γραμμή το πλήθος των σημείων και θα ακολουθούν τα ζεύγη (*x<sup>i</sup> , yi*).

Υπολογίστε την πρώτη και τη δεύτερη παράγωγο στο *x* = 2*.*5, της συνάρτησης που δίνεται από τα σημεία στο αρχείο που φτιάξατε. Για τον υπολογισμό των παραγώγων χρησιμοποιήστε όλα τα σημεία.